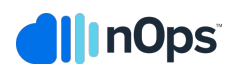

# **Cloud management for AWS.**  At the speed of DevOps.

Resource & cost optimization Cloud governance Administration & provisioning

> **CHANGE MANAGEMENT**

Visibility, CMDB

**AUTOMATION** 

Workflows

service catalogs

powered by aws

**Pr** aws marketplace

MS Well-Architected CLOUD **MANAGEMENT All**nOps

✿

FinOps

Membe

poministration & Provisioning

RESOURCE & CORRESPONDING BY

eddress contractor

aws partner

Standard Technology

Partner

**RESOURCE & COST** 

optimize resource:

**SECURITY &** 

**COMPLIANCE** 

Rules engine

real-time alerts audit trails

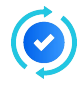

**AWS cloud is awesome.** Elastic compute capacity. A flexible pay-per-use model that delivers significant cost savings over traditional data centers. World-class security. All helping you achieve faster idea-to-cash and product delivery.

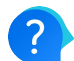

**The cloud challenge.** Like many teams, you're probably feeling overwhelmed with the volume and velocity of changes to your AWS cloud infrastructure. You need better visibility to IT changes so you can manage cost, security, and compliance. And still go fast.

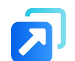

**Enter nOps.** nOps is the only cloud management platform built for AWS that delivers resource and cost optimization, cloud governance, cost savings opportunities, and administration and provisioning – without compromising DevOps speed.

*nOps was shaped directly by customers to help organizations do three things really well — go faster with control, manage cloud compliance and costs, and improve security."*

- CIOReview

# **Features that make nOps special**

### **A bear-hug embrace of the AWS Well-Architected Framework.**

These are AWS best practices for cost optimization, security, reliability, performance efficiency, and operational excellence.

- nOps provides continuous, real-time scoring of your infrastructure health using these and other benchmarks, and recommends remediation to close gaps.
- If you're planning an AWS Well-Architected Review, nOps can automate discovery for the Review and then provide continuous feedback afterwards.

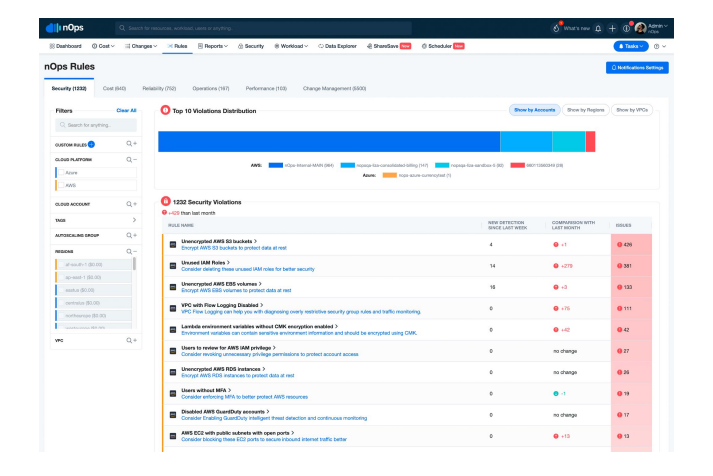

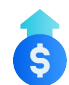

#### **Continuous resource and cost optimization.**

Cost management shouldn't be a one-and-done review. You need to monitor changes continuously to get a handle on resources and cost – across AWS accounts, regions, projects, and employees.

- Save up to 50% or more with smarter planning of Reserved Instances, leveraging AWS Cost Explorer.
- Identify zombie instances and underutilized resources for immediate savings.
- Eliminate surprises in your AWS invoices with machine learning-based detection and real-time alerts of billing anomalies.

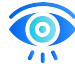

#### **Visibility & change management.**

It's essential for your teams to know all changes to your infrastructure and how they affect resources. With nOps, you get instant visibility to change requests and delta to your infrastructure.

- Automatically track key elements of change requests (CR): type, priority, impact, business risk, authorization.
- Integrate with agile project management and collaboration tools – associate changes with existing or create new Jira tickets from nOps, or create CR from a Slack channel.
- Use powerful context-sensitive and fuzzy text matching to search your cloud inventory, including the nOps CMDB.

#### **Security & compliance**

Leapfrog spreadsheet-swapping to support security & compliance audits. Get automated, real-time notifications and detailed audit trails.

- Use security dashboard and built-in rules to ensure alignment with AWS and industry best practices.
- Receive real-time alerts regarding non-compliant events leveraging AWS CloudTrail.
- Check all changes to security policy and configurations within your workload. Manage Unrestricted SSH Check and Users Without MFA using IAM groups and IAM roles.

#### **Container Insights for Container Sprawl and Ephemeral Containers**

Track of costs because of container sprawl and ephemeral containers with this tool.

- Check the cost of Kubernetes Pod and Service.
- Get the cost for each Worker Node.
- Active/Inactive Nodes and Pods tracking and insights.
- Track the total cost of each cluster.
- Keep an eye on cluster waste and cluster efficiency.

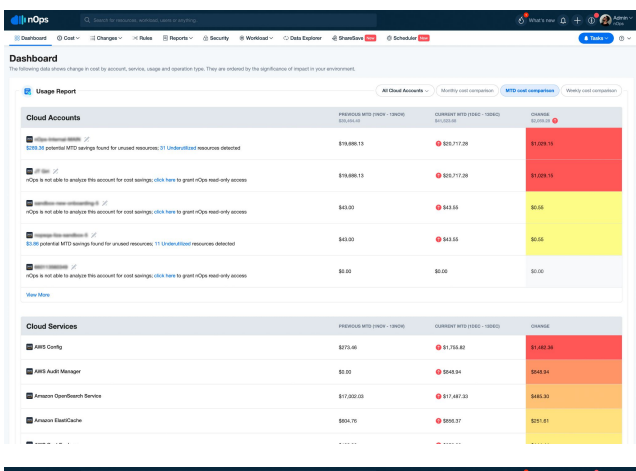

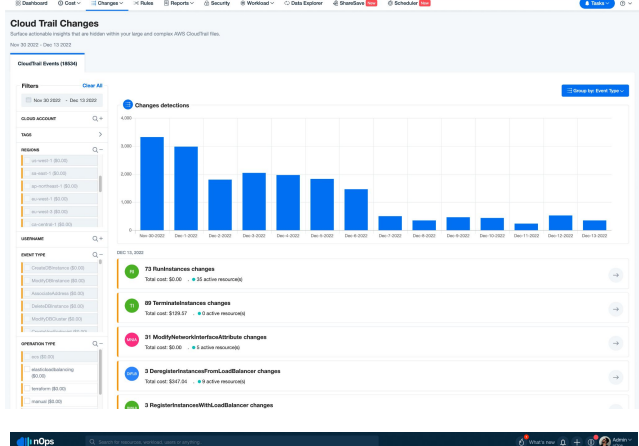

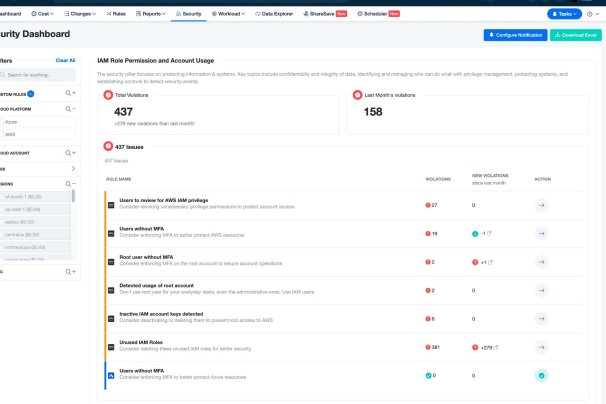

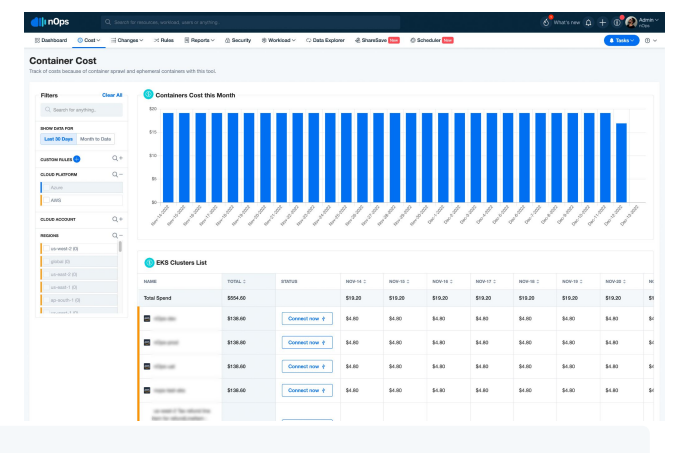

*An important feature of nOps is that it finds and tracks change requests in a non-obtrusive manner that does not impose a burden and slow down developers."* - Ovum

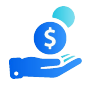

#### **Savings opportunities with nOps ShareSave and Scheduler**

- Optimize RDS and EC2 costs with Risk-Free Commitments.
- Stop resources during non-peak hours, reduce waste, and increase efficiency.
- Dynamically schedule Auto Scaling Groups to mitigate idle resources.
- Real-time analysis and cost insights of your Kubernetes services.
- ShareSave Graviton recommendations to switch to Graviton instances in order to reduce costs and save more.
- Turn computers, resources, instances, and databases off at off-peak hours with nOps Scheduler.
- Track realized savings with ShareSave Realized.

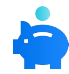

## **Auto Scaling Recommendations for Rightsizing and Cost Saving**

nOps analyzes the instance performance, usage patterns, and needs continuously to provide Auto Scaling cost optimization recommendations.

- Get Auto Scaling rightsizing recommendations based on unused CPU%.
- Recommendations for disabling Auto Scaling CosmosDB Containers and Databases.
- Get recommendations for disabling Auto Scaling DynamoDB Tables.

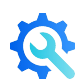

### **nOps Automated Tagging for MAP-Program Credits**

Automate tagging for the AWS MAP program with nOps.

- Automatically tag resoucerses according to the MAP rules.
- Easily list all the resources in your workloads for migration.
- Identify untagged resources.
- Track the AWS incentive credits over the course of your migration.
- Formalize all you workloads for the required Well Architected Review.

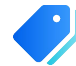

## **Tagging with nOps Tag Explorer**

Explore your tag competency across all of clouds to maintain hygiene.

- Assess tags you attached to resources for billing information.
- Categorize your resources in different ways and explore your tag competency.
- Get cost breakdown based on tags for different stacks, customers, environments, projects, departments, or teams.
- Get information about your untagged resources.
- Add default tags to resources with nOps default tagging feature.

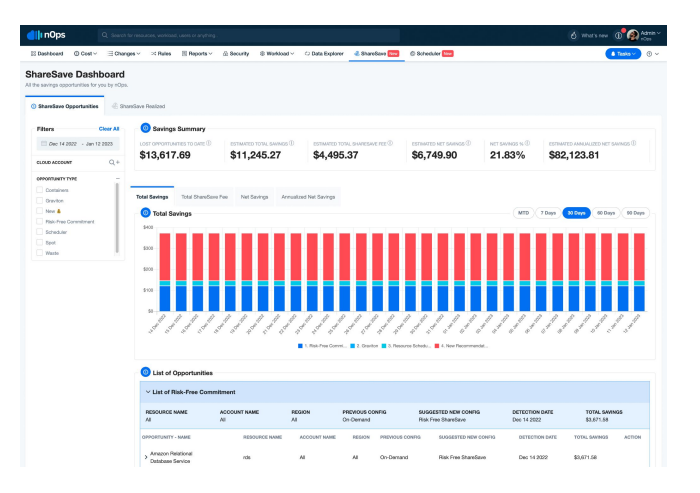

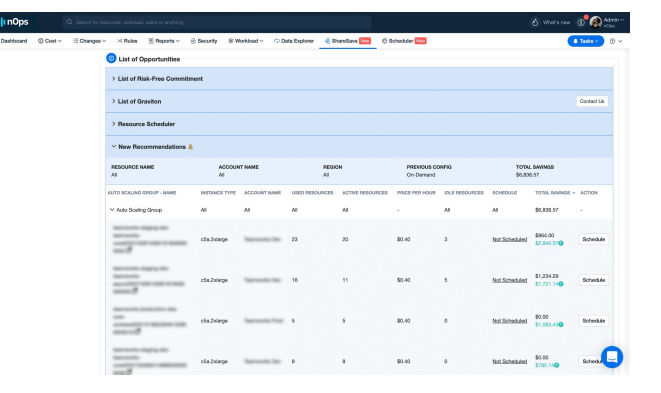

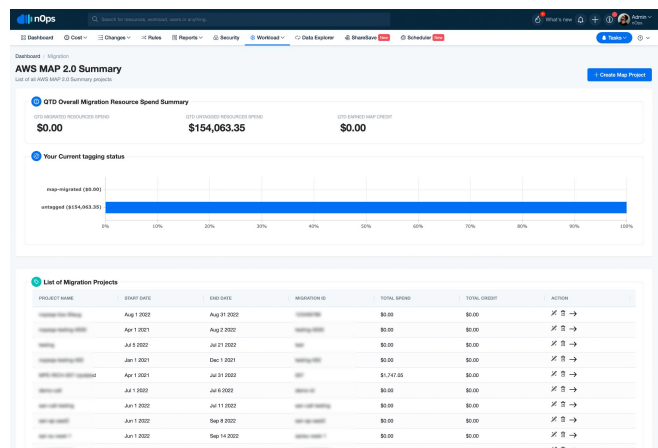

Tag Exp

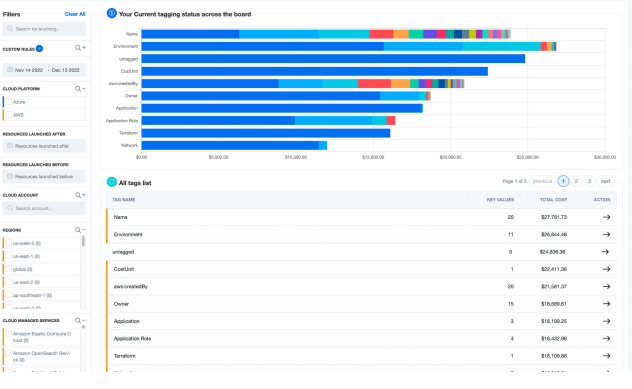

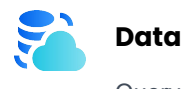

## **Data Explorer**

Query the resources in your cloud accounts with the help of nOps Data Explorer powered by GraphQL.

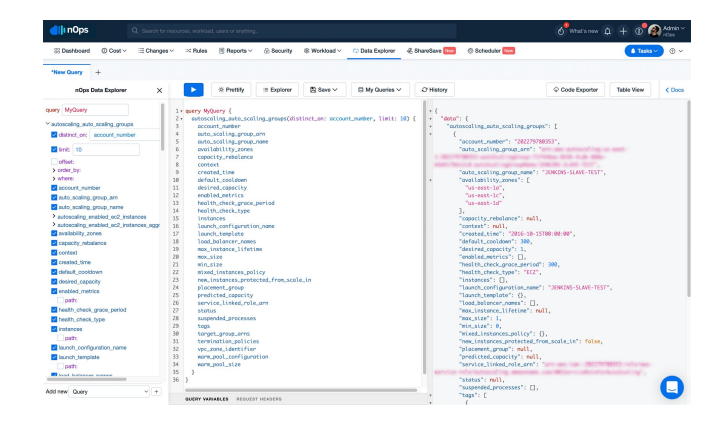

## **nOps' DevOps DNA.**

No one does cloud management for AWS better for DevOps teams. nOps was developed in the field, not in a lab – inspired and used by DevOps services teams at nClouds, an award-winning, certified AWS Advanced Consulting Partner, Audited MSP, and Approved Well-Architected Partner, with DevOps Competency – with hundreds of real-world engagements.

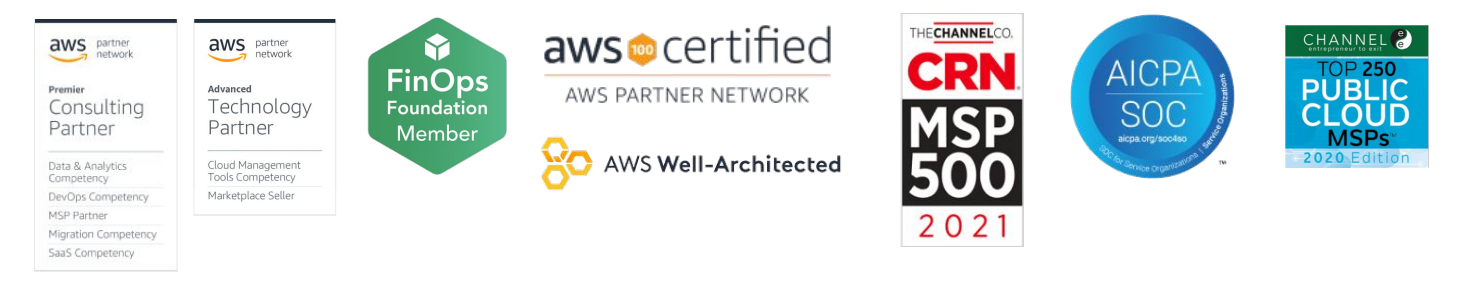

# **A price that's lean.**

nOps is free to use. We only make money when we save you money, and we only charge on what we enable you to save.

*nOps gives us instant visibility into changes in our AWS infrastructure … nOps provided daily alerts about changes and identified issues that we needed to address as we prepared for millions more users. Now, we've integrated nOps into our workflows."*

- Gabriel Adauto, Director of Engineering, Learning Games

# **Tell me more**

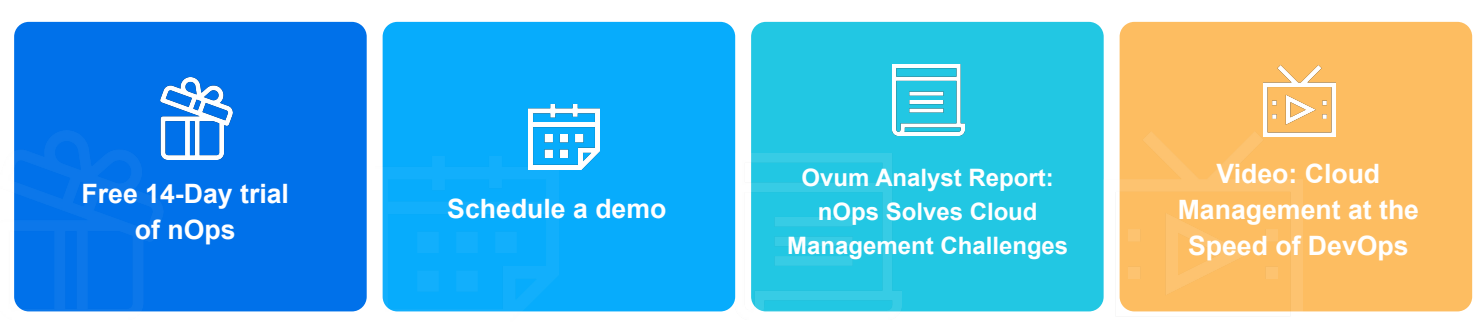

*Cloud management for AWS at the speed of DevOps.TM*